# 编写说明

为使广大考生和家长及时、准确了解我省高等教育自学考试 相关政策,确保我省高等教育自学考试各项工作顺利进行,我院特 组织编写了《江苏省高等教育自学考试百问》。

本书全面介绍了我省自学考试的报名、考试、考籍管理、论文 答辩、申请毕业等各个环节的政策与规定,对报考过程中出现的 常见问题。进行了集中梳理,并作出详细解答。

本书内容翔实准确,通俗易懂,具有较强的指导性,是广大考 生准确报考的重要参考,也是人们了解自学考试、关注自学考试 的重要资料。同时,对从事自考工作的相关人员也具有较强的指 导作用。

《自考百问》由江苏省教育考试院有关人员编写,主要撰稿 人有:袁靖宇、吴仁林、袁桂华、李拥军、杨晨曦、沈根龙、贾 同红、刘勇、唐静、郑苗苗、卜海波、胡晓燕、杨洁、曹磊、曾炎 焰、王娟、王青、黄晓、吕超、吉丽、余汇。由于本书内容较多, 时间仓促,如有疏漏、不当之处,敬请读者批评指正。

> 江苏省教育考试院 2019年10月

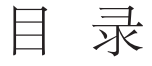

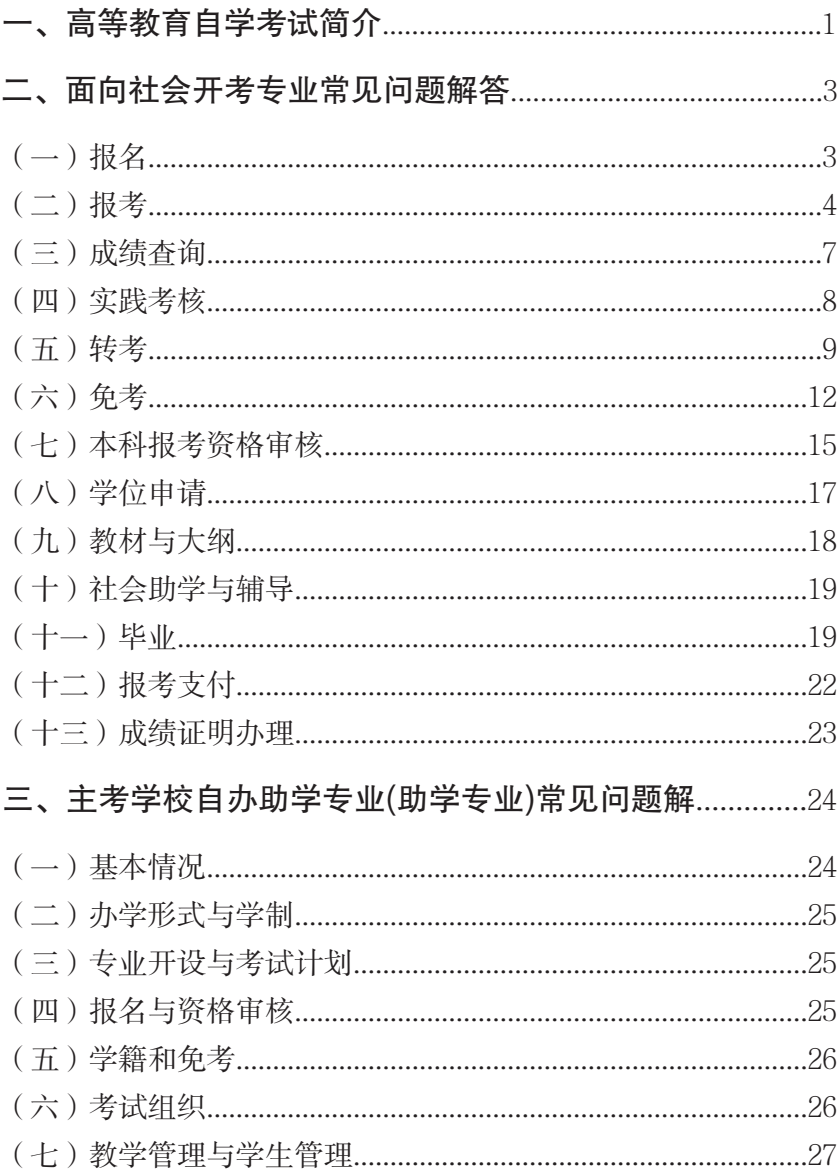

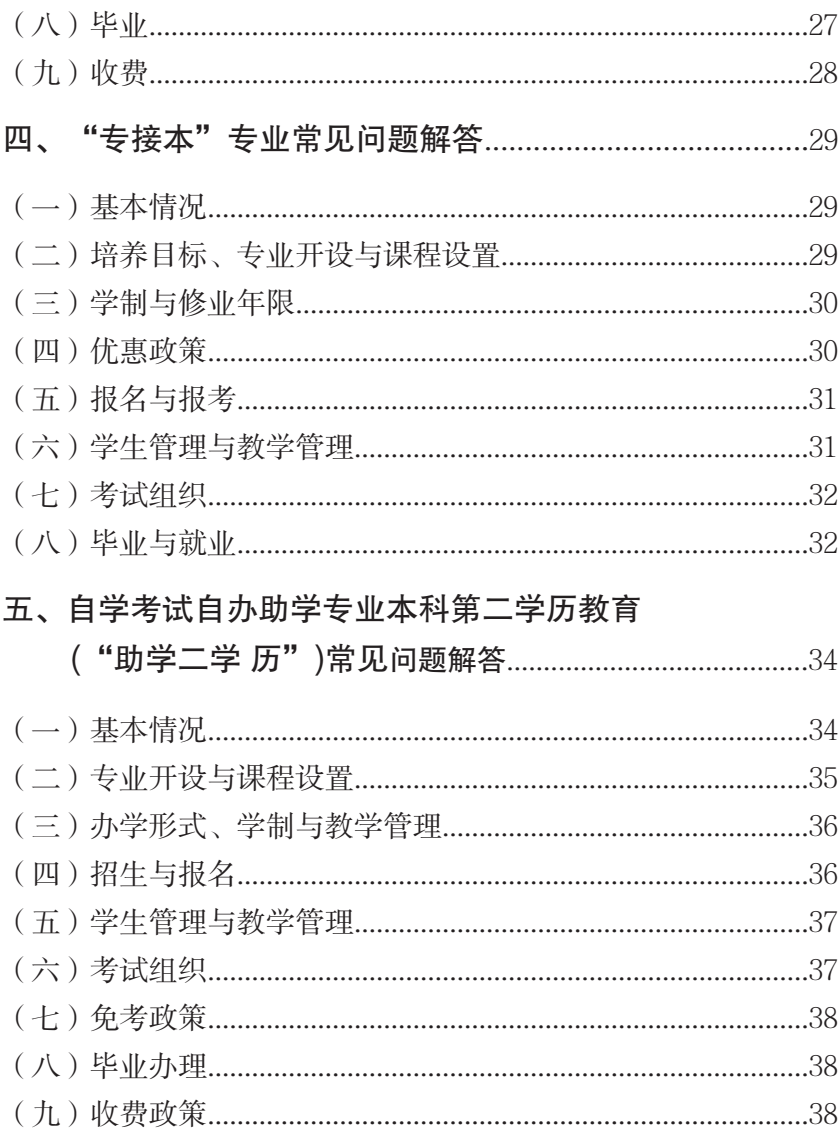

## 自学考试常见问题

### 一、高等教育自学考试简介

### 1.什么是高等教育自学考试?

高等教育自学考试是我国20世纪80年代初创立的一种对自学者 进行学历考试为主的高等教育国家考试,是个人自学、社会助学和国 家考试相结合的高等教育形式。高等教育自学考试是中国社会主义教 育事业的一项创举,是中国古代考试传统与现代教育理念相结合的产 物,是《中华人民共和国高等教育法》规定的高等教育体系的重要组 成部分。中华人民共和国公民,不受性别、年龄、民族、种族和已受 教育程度的限制,均可参加高等教育自学考试。

2.目前江苏省高等教育自学考试有哪些办考形式和人才 培养模式?

近年来,随着改革的深入和社会对人才需求的变化,自学考试 的办考形式和人才培养模式也从一元向多元化方向发展,从原先仅面 向社会开考专业一种形式,发展到如今的面向社会开考专业、主考学 校自办助学专业、"专接本"、"助学二学历"并重发展的多元化办考 形式和人才培养模式。

### 3.考生如何参加自学考试?

高等教育自学考试就是考生在选择报考相应的专业以后,按专业考 试计划参加该专业规定的课程考试,所有课程均合格并通过该专业的 实践考核(毕业论文答辩),本科考生还须通过本科段报考资格审核, 即可获得自学考试专科或本科毕业证书。高等教育自学考试本科毕业 生符合《中华人民共和国学位条例》和有关主考学校规定的,可向相 关主考学校(须有学位授予权)申请授予学士学位。据统计,我省从 1983 年正式开考自学考试以来,累计已有 2418 万人次参加自学考试, 超过 104.4 万人取得了本科毕业证书,为我省经济建设和社会发展培 养了大批专门人才。

### 4.自学考试的文凭是否国家承认?

高等教育自学考试的专科、本科等学历层次与普通高等学校的 学历层次水平的要求相一致。自学考试文凭国家承认学历、教育部 电子注册。

### 5.自学考试文凭在国外的认可程度如何?

高等教育自学考试是法律规定的国家考试,目前美国、英国、加 拿大、澳大利亚等众多国家的高等学校都承认我国的自学考试文凭。 这些国家相关院校承认我国自学考试机构颁发的学历证书,允许持 有学历证书或单科合格证书的自考生进入这些学校学习,或攻读学 位或免修、减修部分课程。到目前为止承认我国自考文凭的国家和 地区已达 50 多个。

### 6.什么是"主考学校"?主考学校的职能是什么?

高等教育自学考试的主考学校是由省考委遴选的专业师资力量 较强的全日制普通高等学校。主考学校在高等教育自学考试工作中 接受省考委的领导,参与计划制订、教材编写、命题和评卷等,负责 有关实践性学习环节的考核,在毕业证书上副署校印,并办理省考 委交办的其他有关工作。目前,我省高等教育自学考试的主考学校 有:南京大学、南京航空航天大学、南京理工大学、河海大学、南京 师范大学、苏州大学、南京财经大学、扬州大学等 40 余所高等院校。

### 二、面向社会开考专业常见问题解答

(一)报名

### 7. 自学考试的报名时间?

 我省全年共举行四次考试,时间分别为 1 月、4 月、7 月、10 月, 报名时间分别为每次考试前一个月左右,具体时间请以 "江苏省教育考试院官网(www.jseea.cn)"公布的时间为准。

### 8. 新生报名的流程是什么?

 每次报名前,考生可登录江苏省教育考试院官网查询详细的新 生报名流程,具体网址为:"www.jseea.cn"。

新生报名基本流程如下:(1)新生注册,填写基本信息并选择 报考专业,生成准考证号;(2)上传身份证照、证件照和手持身份 证照三张照片进行身份验证:(3)身份验证通过后, 洗择课程进行 报考并支付报考费用;(4)完成支付后,重新登录系统检查是否报 考成功。

### 9. 怎样登录自学考试网上报名系统?

第一种方式: 直接在地址栏输入: "sdata.jseea.cn", 输入准考证 号码、身份证号、验证码后,点击"登录系统"按钮,进入考生本人 系统界面。

第二种方式: 手机下载"江苏招考"APP, 讲入"自考频道", 输入身份证号、准考证号,进行自考身份关联,绑定手机号后,点 击进入"我的自考"进入考生本人系统界面。

(二)报考

 10. 第一次参加自学考试的考生,在选择专业和报考课 程的时候应该注意些什么?

 考生在选择专业时,可根据江苏省教育考试院公布的开考专业, 结合自己的工作实际、择业需要及自己的特长和兴趣爱好,本着学 以致用的原则选择专业学习。专业选定后,应认真阅读专业考试计 划,依据专业考试计划的要求,合理规划安排自己的考试课程,并 购买教材和课程考试大纲进行自学。有条件者可参加社会上各种形 式的助学班,学完规定的课程,参加考试。

 考生在选择报考课程时应注意:我省高等教育自学考试的所有 课程在一年内都会开考一遍(新开考专业除外),即以年为单位,每 个专业的课程基本都是上下半年平均分配的。考生在安排自己的学 习时,应先考虑选择一些较容易的、基础性的课程,如公共政治课 和一些基本的专业基础课,而避开一些较难的课程。考生在报考时 还应注意,每次考试报考的课程不宜过多,根据个人自身的情况, 选择 2 到 3 门比较话官, 这样可以保证各门课程的学习、复习比较 充分。

### 11. 如何了解自学考试有哪些开考专业以及报考的专业 有哪些课程?

 登录江苏省教育考试院(www.jseea.cn)主页面,进入自学考试页面, 点击专业考试计划查询栏目内查询即可。或手机下载"江苏招考"APP, 进入"自考频道",点击查询,进入最新专业考试计划查询即可。

#### 12. 考生参加考试应携带哪些证件?

考生须携带本人有效期内的居民身份证、准考证,简称"两证", 参加考试。

# 13. 自学考试在籍考生在报考课程的时候应该注意什么?

根据全国考委的要求及社会发展对人才培养要求的变化,专业

j 考试计划也会随之而调整,省教育考试院会将变化及时在门户网站 上发布。考生可以经常登录查看有关信息或者到当地自考办询问, 尤其是在每次报名时要仔细查看专业考试计划及课程使用教材版本 是否调整,确保正确报考课程及购买到计划规定的教材,切不可有 惯性思维。

### 14. 忘记准考证号码怎么办?

进入江苏省教育考试院官网"自学考试"栏目,点击页面左侧" 找回准考证"按钮, 或进入江苏教育考试公众信息服务平台 (sdata.jseea.cn),点击登录,进入登录界面后,点击页面左方"找回 准考证"。输入身份证号和姓名可以找回考生准考证号。请确保输入 的姓名与证件号码正确。

### 15. 如何了解自学考试开考计划调整后已考过的课程可 以替代新计划中的什么课程?

 登录江苏省教育考试院官网(www.jseea.cn)主页面,进入"自 学考试"页面,点击自学考试专业考试计划简编(2015 版), 洗择 想要查询的专业。计划简编表格左侧为旧版专业计划考试,右侧为 新版专业计划考试。如表格下方无特殊课程替代关系的说明,一般采 用横向替代的原则,即表格左侧中已通过的原课程可以替代同一行 右侧的新课程。由于课程替代较为复杂,考生如有疑惑,可咨询当 地考办或省教育考试院自学考试处计划教材科。

### 16. 参加自学考试的费用有多少 ?

 自考文凭得到国家承认,自考生所花费用仅相当于成人高等学 校、普通高等学校同层次学生所花费用的八至十分之一,甚至更低。 以自考汉语言文学专业专科为例,通常情况下考生修完该专业 13 门 课程 (43 元 / 门 ) 及其他费用(如:教材费等)共计约 1500 元左右。

### 17. 考生是否可以直接报考本科段专业?

高等教育自学考试的本科段专业都是在专科起点基础上设置的,

凡取得国家承认学历的专科及以上毕业生可以直接报考。专科及以上 学历的在校生也可以报考,但自考本科毕业前必须先取得国家承认 的专科及以上学历毕业证书,并通过本科段报考资格审核。

 18. 高等教育自学考试是否可以专科段、本科段同时兼 报?

 考生可以同时报考高等教育自学考试的专科段和本科段,但在 取得本科毕业证书之前必须先获得国家承认学历的专科及以上学历 毕业证书, 并通过本科段报考资格审核。

19. 什么是增考? 何时报名? 报名对象是哪些人? 新生 能不报增*老*?

 增考是江苏省教育考试院依据国家考办相关规定,根据我省实际 情况,为我省考生特别设置的考试。目前江苏一年设两次增考:1 月 增考的课程在前一年 10 月开考课程中选取, 报名时间在前一年的 12 月上旬(具体时间请以官网公布的时间为准),7 月增考的课程在当 年 4 月开考课程中选取, 报名时间为当年的 5 月下旬 (具体时间请 以官网公布的时间为准)。增考报名:不限对象,取得准考证号的考 生都能报考。增考报名费为 100 元 / 门。

### 20. 考生可否同时报考两个或多个自考专业?

 考生可以同时报考两个或多个专业。但同时考生也应注意量力 而行,科学合理地安排好学习时间和每次应考的课程门数,以免顾 此失彼。

### 21. 参加自学考试能否改报专业?

可以,在报名期间重新注册新专业的准考证即可。

### 22. 考生何时可以打印准考证? 怎样打印准考证?

 通常情况考前一个星期可以打印准考证。考生进入江苏教育考 试公众信息服务平台或江省教育考试院官网"自考栏目",点击"打

印考试准考证"按钮,即可自助打印考试准考证。

23. 自学考试是否有年限限制? 已合格成绩会作废吗? 我省没有自考成绩有效期的规定。已合格成绩不会作废。

### 24. 自考个人报名信息修改需要哪些手续?

 自己可以在登录网报系统中直接更改的是:联系电话、通迅 地址、邮政编码,其它个人信息需要联系当地考办,并且带相关证 明材料方可办理。

### 25. 考生网上报名课程报错了怎么修改?

(1)如果报考尚未支付,考生可登录个人网报系统, 选择考试 时间,点击"重新选择课程"按钮进行更改。

 (2)如果支付成功了,本人须携带有效身份证件、课程修改申 请书,在当地考办规定时间内,去考办现场修改,在一个报名周期 内只允许修改一次。不允许跨专业修改报考课程。

(三)成绩查询

### 26. 老生如何杳询当次报老的老试成绩?

 考生可于考试结束一个月后登录江苏省教育考试院官网"查询 中心"栏目查询,网址:"www.jseea.cn "。成绩公布时间以官网公告 为准。

### 27. 考生如何查询历次考试成绩?

 考生可登录江苏教育考试公众信息服务平台 (sdata.jseea.cn), 点击"杳询"中的"考生成绩杳询"按钮即可杳询 该准考证下所有通过的课程成绩。也可以在江苏省教育考试院官网 (www.jseea.cn)的"自学考试栏目"页面左侧点击"考生成绩查询" 按钮查询。

### 28. 考生如对考试成绩有疑问,如何办理成绩复核手续?

 考生如对当次考试成绩有疑问,可在成绩公布后一个月内到考 试所在地考办登记,由江省教育考试院集中进行复核,并由设区市 考办通知考生。

(四)实践考核

#### 29. 实践环节考核如何组织实施?

 实践环节考核是在省考委的领导下,由主考学校负责考核的具体 实施工作。

### 30. 考生何时可以参加课程实践考核?

 考生需在所有涉及实践的课程理论考试全部合格后参加该专业 的课程实践环节考核。

### 31. 怎样查询实践、论文报名时间及安排?

 考生可登录" 江苏教育考试公众信息服务平台 ( sdata.jseea.cn)",点击"查询"中的"实践考核与论文答辩计划查询" 按钮, 选择主考学校及专业, 即可杳询该专业实践、论文考核安排, 点击附件可以查询详细内容。如果查询不到任何内容,表示该主考 学校在当年下半年或次年上半年不安排实践、论文的考核,具体情 况可以直接跟主考学校电话联系。其中 00052 管理系统中的计算机应 用课程及南京艺术学院的实践论文报考情况可查看该页面特殊课程 说明文档。

### 32、实践环节考核如何报名?

 考生可登录 " 江苏教育考试公众信息服务平台 (sdata.jseea.cn)"进行报考申请,高校审核通过后,按各校要求在规 定时间内提供相应的证明材料并缴纳考核费用完成报名。

### 33. 考生参加实践环节考核时应携带哪些证件?

 考生须持本人的有效期内的居民身份证和准考证参加考核。证 件不全或不符者不得参加考核。

### (五)转考

#### 34. 考生如何办理省内转考手续?

省内不需办理转考手续,只需注册当地准考证报名。

### 35. 外省转入的考生如何办理转入手续?

(1)考籍转入办理程序

 ①考生在转出省办理转考申请后,转出地省级考办按照原考试的 课程及合格成绩、谨循规定标准,生成转出电子档案上传至教育部" 转考平台"。江苏省教育考试院从"转考平台"接收转入电子档案。

②转入电子档案经江苏省教育考试院审核无误后, 公布在"江 苏教育考试公众信息服务平台"。考生本人登录并查询到转入信息后, 须在规定时间内到转入地的设区市考办进行现场确认。

 ③转入手续办理完成后,江苏省教育考试院将转入办理结果上 传"转考平台",转出地省级考办据此对转出考生电子档案的在籍状 态进行变更。转考完成。

(2)考籍转入办理要求

 ①考生违反"考籍转入办理程序"和"考籍转入办理要求"的, 电子档案退回转出地省级考办。

②转入电子档案信息以转出地省级考办通过"转考平台"交换 的电子档案为准。

 ③考生应在江苏省取得一门或者一门以上课程合格成绩,并取 得考籍后,方可办理转入手续。

 ④转考考生应当按江苏省教育考试院公布的专业考试计划参加 考试。转考考生原考试合格课程与现考试课程存在替换关系的,按

照江苏省有关文件执行。

 ⑤转考考生应当在江苏省取得专科不少于 5 门、本科不少于 4 门的合格成绩,并在江苏省该专业主考学校通过所有的实践考核, 方可在江苏省申办毕业手续。

 ⑥考生须在规定时间内,持本人有效居民身份证及转入地准考 证号,到转入地的设区市考办,对转入电子档案信息及办理结果进 行现场确认,并在《高等教育自学考试转考(转入)登记表》上签 字。

### 36. 由我省转往外省的考生应如何办理转出手续?

(1)考籍转出办理程序

 ①江苏省在籍考生办理考籍转出的,须在规定时间内登录"江 苏教育考试公众信息服务平台"提交转考申请,并如实填写相关信 息。

 ②考生成功提交转出申请后,须在规定时间内持本人有效居民 身份证、转出地准考证号和转入地准考证,到所在设区市考办,对 转出电子档案信息进行现场确认,并在《高等教育自学考试转考( 转出)登记表》上签字。

 ③省教育考试院按照原考试的课程及合格成绩、遵循规定标准, 生成转出电子档案上传至教育部"转考平台"。

④转入地省级考办从"转考平台"接收转入电子档案。

 ⑤转入电子档案经转入地省级考办审核无误后,转考考生按要 求到转入地办理转入手续,具体方式和要求由转入地省级考办规定 和公布。

 ⑥转入手续办理完成后,转入地省级考办将转入办理结果上传 至"转考平台",江苏省据此对转出考生电子档案的在籍状态进行变 更,转考完成。

(2)考籍转出办理要求

 ①考生应当在转入地取得一门或者一门以上课程合格成绩,并 取得转入地考籍后,再办理转出手续。

 ②考生在因违反有关考试管理规定被停考或者延迟毕业期间, 不得转出。

 ③已经取得某专业全部课程合格成绩的考生,只能在原报考地 省级考办办理毕业手续,不得转出。

 ④免考取得的课程合格成绩不得转出。未通过理论课程考核的, 其对应的实践环节考核成绩不得转出。毕业论文成绩不得转出。

⑤考生办理转入手续未满一年的,不得转出。

⑥考生办理毕业申请后,课程成绩不得转出。

⑦考生有报考课程的,在成绩发布前不得转出。

 ⑧考生当次办理多个专业的省际转考手续时,只能转往同一转 入地。

 ⑨2016 年 1 月 1 日以后取得的理论课程成绩无笔迹信息的不得 转出。

 (3)考生违反"考籍转出办理程序"和"考籍转出办理要求" 的,当次办理的转考申请无效。

 (4)转出办理:考生本人登录江苏省教育考试公共信息服务平 台提交转考申请,并在规定时间内到所属地设区市自考办进行现场 确认。对完成现场确认手续的考生,由省教育考试院向教育部考试 中心转考平台统一上传考籍电子档案。

 37. 在外省参加自学考试只剩一门理论考试没通过,转 到江苏后,需考几门?

 凡转入我省继续参加考试的考生,不论考籍档案转入的成绩合 格课程有几门,均需在我省取得专科不少于 5 门课程的合格成绩, 本科不少于 4 门课程的合格成绩,并在我省该专业主考学校通过所 有实践考核,方可在我省申办毕业登记手续。

(六)免考

### 38. 考生报考同一学历层次第二专业,可免考哪些课程?

 专科及以上毕业生报考自学考试专科段专业,或本科及以上毕 业生报考自学考试本科段专业,可免考已学过且考试成绩合格、名 称和要求相同(或高于自考)的课程。其中非自学考试毕业生报考 相近专业或自考毕业生重考相同专业的,免考课程不能超过一半, 自学考试毕业生报考相近专业,可以免考课程代号完全相同的课程。

39. 专科毕业生报考自学考试本科段专业, 可免考哪些 课程?

 专科毕业生在报考自学考试本科段专业时,可免考已学过且成 绩合格的思想政治理论课。除专业考试计划中有明确规定的以外, 我省的自学考试专科毕业生不需要重考专科段或者本科段中课程代 号完全相同的课程。

 40. 专科及以上毕业生报考自学考试本科段或专科段专 业,可否免考本、专科段中与原学专业名称相同或相近的 课程?

 专科及以上毕业生报考自学考试本科段或专科段专业,可以免考 本、专科段中与原学专业名称相同或相近的课程。如数学专业毕业生 可免考"高等数学"、"线性代数"等数学类课程;英语专业毕业生 可免考非英语类专业的公共英语课程;物理专业毕业生可免考"物 理(工)"或"普通物理"等课程;计算机类专业毕业生可免考非计 算机类专业的"计算机应用基础"、"管理系统中计算机应用"、"计算 机软件基础"等课程;汉语言文学专业毕业生可免考其他专业的" 大学语文"、"应用文写作"等课程。

41. 同时报考几个专业时, 相同课程需要重考吗? 如只申请毕业,则不需要重考。如需申请学位,相关学位课程

是否需要重考请咨询各主考高校。

### 42. 哪些证书可以替代自学考试"英语(二)"课程?

 获得全国英语等级考试三级及以上证书(或笔试部分成绩合格)、 高校毕业生在校期间参加本校考试并取得大学英语四、六级证书 (或取得大学英语四、六级考试成绩报告单且成绩达到 425 分),且 在有效期内的。

### 43. 哪些证书可以替代自学考试"英语(一)"课程?

获得全国英语等级考试二级及以上证书(或笔试部分成绩合格)、 高校毕业生在校期间参加本校考试取得大学英语四、六级证书(或 取得大学英语四级考试成绩报告单,且成绩达到 425 分), 日在有效 期内的。

### 44. 哪些证书可以替代自学考试本、专科(段)专业中 的"计算机应用基础"课程?

 考生凡在经当地考试机构注册登记的考点考试并获得全国计算 机等级考试—级(含—级 B)及以上证书, 或获得全国计算机应用 技术证书考试(NIT)《计算机初级应用基础》模块和其他任一模块 (共 两 个 模 块 ) 证 书, 可 免 考 自 学 考 试 本、专 科 ( 段 ) 专 业 中 "00018 计算机应用基础"和"00019 计算机应用基础(实践)"。

### 45. 哪些证书可以替代非计算机专业中的"管理系统中 计算机应用"课程?

 考生凡在经当地考试机构注册登记的考点考试并获得全国计算 机等级考试二级及以上证书,或获得全国计算机应用技术证书考试 (NIT)《管理系统中信息技术的应用》模块证书,可免考非计算机专 业"00051 管理系统中计算机应用"和"00052 管理系统中计算机应 用(实践)"。

 46. 哪些证书可以替代农村自考实验区中的综合实践技 能考核?

 经省级劳动行政部门考核,并获得中级及以上职业资格证书者, 可免考农村自考实验区中相应专业的综合实践技能考核。

### 47. 考生何时及如何申请课程免考手续?

 需要申请课程免考的考生,于 5 月下旬或 12 月上旬(具体时间 请以官网公布的时间为准)。登录 "江苏教育考试公众信息服务平台", 点击当次免考项目按钮,即可进行申请。提交完申请后,在规定时间 内携带所需材料到规定的现场去交验并确认。

#### 48. 办理课程免考需提供哪些材料?

 考生办理免考申请时,需提供以下材料:(1)本人的身份证、准 考证 ( 号 ) 和原毕业学校或自学考试毕业证书原件。(2)原毕业学校 的学籍卡原件(自考毕业生提供毕业生登记表原件)或将本人人事 档案中的学籍卡(毕业生登记表)复印1份,并加盖本人人事关系 主管单位的组织、人事部门的公章(红印)。(3)持大学英语四级及 以上证书(或考试成绩报告单)申请免考者,其证书上考试学校与 毕业学校应一致。(4)其他证明材料。

### 49. 考生办理免考申请提供的学籍卡应包含哪些内容?

 学籍卡应含有每学期开设的课程名称、学分、学时、考试类型、 考试成绩等内容。

### 50. 考生如何得知免考申请的结果?

 考生办理免考申请 3 个月后可在 "江苏教育考试公众信息服务 平台"查询审核结果。

### 51. 免考、毕业申请是否可以同时办理?

 考生须在毕业申请前至少半年办理相关课程免考手续,这样才不 影响毕业申请的正常办理。

(七)本科报考资格审核

52. 本科报考资格审核所有考生都要办理吗?如何办理 本科报考资格审核手续?

所有报考自学考试本科段的考生都要办理本科报考资格审核。

 (1)办理时间:第一次,考生在论文答辩(毕业设计)报名提交 后即可进入资审申请操作。第二次,对于第一次未能通过资审或错 过第一次办理时间的考生,在毕业申请时提供一次补审机会。 (2) 办理方式:考生通过网上报名系统自助办理 (sdata.jseea.cn)。考生在 论文答辩(毕业设计)报名提交后,即可进入资格审核模块,考生 可点击个人页面的"社会自考考生本科资格审查"项目进入。对于 第一次未能通过资审或错过第一次办理时间的考生,在毕业申请时, 也可进入资格审核模块进行补审。 (3)审核内容:①前置学历的真实 性。②前置学历信息与考生自学考试本科登记信息的一致性(姓名、 身份证号、出生年月等)。 (4) 审核方式:网报系统与中国高等教育学 生信息网相连,进行实时在线审核。 (5) 审核结果:资审结果以网报 系统最终记录的资审电子标记为准。

 由于资审流程发生变化,原《本科段报考资格审批表》和《课程 免考及本科段报考资格审批表》不再使用,考生及相关业务单位可 在网报系统的"社会自考考生本科资格审查"模块下杳看资审电子 标记。

 53. 普通高等学校结业生、肄业生可以凭《结业证书》 或《肄业证书》进行本科报考资格审核吗?

 凡国家承认学历的普通高等学校结业生、肄业生报名参加高等 教育自学考试,不能凭《结业证书》或《肄业证书》进行本科报考 资格审核,可以用原高校已学过且考试成绩合格的课程,免考自学 考试同层次或低层次专业、名称及要求相同或比原专业要求低的课 程。但免考课程不得超过所报专业考试计划规定课程的一半。

 54. 军队系统的自学考试毕业证书可以进行本科报考资 格审核吗?

 军队系统自学考试毕业证书持有者在进行本科报考资格审核时, 除交验毕业证书外,还应交验本人的军官证、士兵证或转业证、退 伍证,并留存复印件一份,以证明考生确实是在军队期间参加考试。

#### 55. 网报系统如何验核前置学历信息?

 网报系统将根据自学考试考生的姓名及身份证号分别检索教育 部学信网上的学历数据及学历认证报告数据,匹配成功则审核通过。

#### 56. 如何确保能顺利通过前置学历审核?

 登录教育部学信网首页 http://www.chsi.com.cn/,在菜单栏中选择 学历查询,进入中国高等教育学历证书查询页面,学信网提供了四 种查询方式,请考生选择本人查询,按要求注册学信网帐号并进行 实名绑定后,登录学信档案,如果能查到前置学历信息,则能顺利 通过网报系统的前置学历审核。

### 57. 为什么我的前置学历证书在学信网的零散查询里能 查到,在本人查询里却查不到?

 由于种种原因前置学历证书与考生本人的自然信息未能绑定。 零散查询只能证明证书本身的真实性,但是并不能证明证书与本人 自然信息的关联性。如果遇到这种情况,须去学历认证机构进行学 历认证。

### 58. 我的前置学历由于发证时间太早等原因没有进行网 上电子注册,该怎么办?

 在办理本科毕业申请前,应取得学历认证机构出具的《中国高 等教育学历认证报告》。因学历认证需一定时间周期,请考生提前合 理安排好时间。

### 59. 我的前置学历证书信息有误怎么办?

 考生可与毕业证书的发证机构联系,说明情况,更正学信网上 的前置学历注册信息后才能顺利通过自考本科资审。

### 60. 本科段报考资格审核被锁定怎么办?

考生可登陆中国高等教育学生信息网 (www.chsi.com.cn)申请学 历认证,获得学历认证报告后,联系江苏教育考试院自考处解锁。

61. 我的自然信息发生讨变更(姓名、身份证号)该怎 么办?

 毕业后经公安部门批准更改了姓名,需按情况补充提供以下材 料:

 (1)户口本上有曾用名:提供含现用名及曾用名的户口本单页 (即常住人口登记卡单页)原件及复印件或户籍证明原件。

 (2)户口本上无曾用名:公安户籍管理部门出具的《公民姓名 变更证明》原件。

 毕业后经公安部门批准更改了身份证号,需补充提供以下材料: 公安户籍管理部门出具的《公民身份号码更正证明》原件。

(八)学位申请

### 62. 参加自学考试,要获得学士学位需要达到什么要求?

 学位申请:自考本科毕业生符合《中华人民共和国学位条例》 和有关主考学校的规定者,可向相关主考学校(须有学位授予权) 申请授予学士学位。有关学位问题详细情况请向有关主考高校咨询。

### 63. 不满足学位要求的课程可不可以重考?

不提交毕业申请的情况下可以重考,直到符合要求为止。

### 64. 如何查询申请学位的要求?

咨询各有关主考高校自学考试办公室。

(九)教材与大纲

### 65. 考生在哪儿能买到自学考试教材?

 依据国家有关规定要求,我院于 2017 年上半年对我省高等教育 自学考试教材采购与发行工作进行了公开招标,确定南京力源教育 文化传播有限公司(以下简称"南京力源公司")为我院指定自学考 试教材采购与发行的唯一经销商。

 南京力源公司已开通天猫网店向全省自考学生提供教材服务, 公 司 网 店 名 称 为·力 源 图 书 专 营 店。公 司 网 店 链 接 地 址· https://liyuants.tmall.com。考生也可通过天猫或淘宝客户端扫描二维 码(如图示)直接进入到力源公司网点购买教材。另外,考生如有 疑问,可与公司相关负责同志联系。联系人:苏波,联系电话: 025-52270595,QQ 号码:1191592420。

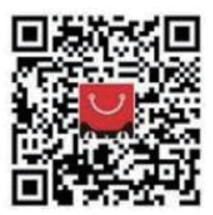

(力源公司网点购买教材二维码)

### 66. 自学考试课程大纲的作用是什么?

 自学考试课程大纲是考生自学、社会助学的依据,也是自学考 试命题的依据。自学考试课程大纲明确规定了课程自学和考试的内 容、范围及有关要求,使考试标准具体化,同时一般附有考试试题 题型。应考者在使用大纲时,一定要根据大纲提出的要求,结合教 材,全面理解和掌握教材内容,并使其融会贯通,提高分析问题和 解决问题的能力。

 67. 某一自学考试课程大纲与指定教材的内容出现不一 致时,自学复习以什么为准?

某一自学考试课程大纲与指定教材的内容出现不一致时, 以自 学考试课程大纲为准。如教材提到的内容,而大纲没有涉及,则不 要求掌握;大纲提及的内容,指定教材没有涉及,仍要求掌握,对 此,考生应参阅有关参考书籍。

### 68. 考生在哪里能查询到自学考试课程大纲?

 全国统考课程教材书后附有该自学考试课程大纲。省考委编写 或指定教材的自学考试课程大纲,考生可以登录江苏省教育考试院 网站 (www.jseea.cn)自学考试页面中的"教材大纲"栏目下载。

#### 69. 考生如何确认所购课程教材无误?

 由于自学考试课程教材会根据课程内容变化而作相应调整,考 生应于每次购书前,登录江苏省教育考试院网站查询当次考试日程 表及开考课程教材计划的通知,确认无误后方可购买有关当次考试 教材及相关辅导资料。

### (十)社会助学与辅导

### 70. 考生如何选择社会助学单位?

 考生选择社会助学单位时,一定要选择经教育行政部门批准, 并在省教育考试院登记注册的社会助学单位。考生可登录省教育考 试院网站查询相关助学单位名称及辅导专业。

(十一)毕业

### 71. 考生办理毕业的条件是什么?毕业登记时需要哪些 材料?

 考生完成本专业规定的课程考试、实践环节考核、毕业论文( 设计),并取得合格成绩;课程学分符合计划要求;需要免考的课程

已提前申请并通过审核;思想品德鉴定符合要求;申请本科毕业的 考生已通过本科段报考资格审核;可在每年 5 月底、12 月初报名期 间登录江苏省教育考试公众信息服务平台(https://sdata.jseea.cn/) 提 交毕业申请,并按照规定的要求持本人有效期内的居民身份证、手 工填写成绩的相关证明等材料到所在县(市、区)考办办理现场确 认手续(如身份证、准考证、考籍库及毕业登记时的姓名不一致,应 交公安户籍管理部门的证明原件及户口簿)。逾期延至下一次办理。

 72. 自学考试毕业证书什么时候能获得?网上什么时候 能查?在哪能查到?

 申请毕业的考生,毕业申请完成两个月左右可到所在地自考办 领取毕业证书及《毕业生登记表》。具体时间及方式以当地自考办公 布的要求为准。

 自考毕业证书可在中国高等教育学生信息网 (www.chsi.com.cn)上查询。查询时间:一般是毕业证书上打印的毕 业日期的两个月后。

### 73. 如何辨别自考毕业证书真伪?

 如果对自考毕业证书真伪有疑问,可以登录中国高等教育学生 信息(http:// www.chsi.com.cn)查询认证,也可向省教育考试院自学 考试处查询认证。

### 74. 毕业证书如果遗失了,可以补办吗?怎么补办?

毕业证书若遗失,只能申请办理"毕业证明书"。办理流程为: 考生本人持身份证,毕业生登记表,以及本人近期的二寸正面半身 免冠照片 2 张,到省教育考试院一楼大厅办理,办理时间为每周二、 四(法定节假日除外)。

 75. 对高等教育自学考试毕业生的使用和待遇等方面国 家有哪些政策规定 ?

对于高等教育自学考试毕业生的使用和待遇等方面国家有以下

政策规定: 高等教育自学考试专科或本科毕业证书获得者, 在职人 员由所在单位或其上级主管部门本着用其所学、发挥所长的原则, 根据工作需要,调整他们的工作;非在职人员 ( 包括农民 ) 由省、自 治区、直辖市劳动人事部门根据需要,在编制和增人指标范围内有 计划地择优录用或聘用。高等教育自学考试毕业证书获得者的工资待 遇:非在职人员录用后,与普通高等学校同类毕业生相同;在职人 员的工资待遇低于普通高等学校同类毕业生的,从获得毕业证书之 日起,按普通高等学校同类毕业生工资标准执行。

 76. 在籍大、中专学生参加高等教育自学考试,如何办 理毕业生就业报到证?

 在籍大、中专学生参加高一学历层次高等教育自学考试并取得 毕业证书的,可以按照高等教育自学考试毕业学历办理毕业生就业 报到证。在籍学生毕业时或在毕业后两年内获得自考毕业文凭且没 有就业的,本人可凭自学考试毕业文凭到学籍所在学校毕业生就业 工作部门申请办理高一学历层次毕业生就业报到证。

### 77. 普通高等学校在校生专科取得自学考试本科毕业证 书的是否可以申请办理本科报到证?

 在籍普通大中专学生毕业时或毕业后两年内获得自学考试毕业 文凭且没有就业的,可凭自学考试毕业文凭到学籍所在学校(原专 科院校)申请办理高一学历层次《报到证》。如已办理过《报到证》, 需申请换发新《报到证》的,还需提供其档案托管机构出具的未就 业证明。

### 78. 自学考试毕业生可否参加研究生入学考试、国家公 务员等考试?

 自考本科毕业生可以直接参加全国统一的研究生入学考试;自 考专科毕业生必须工作两年后才有资格报考研究生,有的学校还在 此条件的基础上加上必须通过自考本科主干课程的规定,还有的学

校规定部分专业不招收大专毕业生,具体情况请咨询所报考的学校。 根据国家有关规定,获得自学考试文凭"享受与普通高等大专院校 毕业生同等待遇",只要你达到报考国家公务员的条件和要求,是可 以报考的,但最好事先咨询招考单位,了解相关报考要求,避免误 报。

(十二)报考支付

 79. 如何进行报考支付?是否可请他人代其支付报考费 用?

 我省自考报考现支持农行、银联、支付宝、微信等多种支付方 式,考生可任意选择合适的支付方式进行报考支付。

 可以请他人代为支付报考的相关费用。支付者可通过支持农行、 银联、支付宝、微信等多种支付方式。

### 80. 为什么界面显示"未支付"?

 首先请考生确认是否扣费成功。如果未扣费,系统为了防止考 生重复支付,会锁定 15 分钟,15 分钟后再次支付即可。如果确认 扣费成功,请不要删除订单,也不要重复支付,同时也不要担心, 报名系统与银行会每天进行对账,对账后系统会自动修正订单状态。 考生只需要最长等待 24 小时再次进入系统查询就会显示成功。若 24 小时后仍显示"未支付",请及时联系当地考办或省教育考试院 核查。

### 81. 重复支付怎么办?

 首先请考生确认是否多次扣费。如果只扣了一次,那么说明没 有重复支付,无需任何操作。如果确实扣了多次,那么也不要担心, 报名系统与银行对账后,如果确实是重复支付了,多扣的费用在报 名结束后按支付渠道原路退还。由于银行的安全机制,所以退款周 期会稍微长一些。

### 82. 进入支付页面后,出错了怎么办?

 当考生进入支付页面后,考生就已经脱离了自学考试网报系统 而转到农行、银联、支付宝、微信等支付系统页面,这个操作以后 出现问题可直接咨询相对应的支付方式的系统客服。

### (十三)成绩证明办理

### 83. 考生如何办理出国成绩证明?

 已毕业考生凭毕业证书(原件)、毕业生登记表(未毕业考生需 凭准考证)、成绩单的英文翻译以及本人身份证到江苏省教育考试院 一楼大厅办理。(成绩单的英文翻译件需考生自行到正规翻译机构翻 译并加盖翻译机构公章)。出国成绩证明由江苏省教育考试院统一式 样,省考委署印,主考学校附署印,每个考生成绩证明最多一式三 份;若考生要求超过三份,则由考生自行复印后加盖江苏省考委成 绩专用章,确认与其原件一致。办理周期:七个工作日。

### 84. 成绩证明如何办理 ?

 已毕业考生凭毕业证书、毕业生登记表及身份证号,周二、周 四到江苏省教育考试院一楼大厅办理。未毕业考生需凭准考证号、 身份证到各设区市自考办办理。如委托他人办理,代办人需携带本 人身份证原件和委托人的身份证原件以及办理证明所需材料的原件 和复印件各一份。